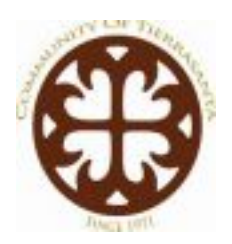

Joint Meeting of the **Tierrasanta Community Council and Planning Group** *Agenda* Thursday, November 19, 2020 • 6:30 pm Tierrasanta Recreation Center, 11220 Clairemont Mesa Blvd. San Diego 92124

www.tierrasantacc.org

# **Virtual Meeting Only: Instructions to join are on last page**

The Tierrasanta Community Council and Planning Group meets generally in the following months: January, February, March, April, June, July, September and October. Additional meetings may be called on an as needed basis. In order to be eligible for election to the Planning Group, a member must have attended a minimum of one meeting prior to the last day of January of the prior year and his/her attendance noted either via sign-in sheet or referenced in the minutes for a specific meeting.

**Pledge of Allegiance**

# **Roll Call/Introductions**

**Determination of Quorum, minimum of seven (7)**

*Convene a joint meeting of the Tierrasanta Community Council and Planning Group, a City of San Diego recognized planning group, and the Tierrasanta Community Council, a 501(c)4 community association.*

# **Item A: Agenda Review, Requests for Continuance, Additions to Agenda**

**Action Item 1:** Approval of the Draft Minutes for the October 21, 2020 Joint Meeting of the Tierrasanta Community Council and Planning Group. **Attachment: (1)**

**Item C: Non-Agenda Public Comment.** Any member of the public may address a community issue not elsewhere on this agenda. Each speaker may take up to 2 minutes; speakers may be limited to less time if several speakers have filed speaker slips to speak on the same issue. The TCC is prohibited by The Brown Act from acting on or voting on any issue that is not already on the agenda unless it is deemed by the Council to be an urgent issue. Issues raised during Non-Agenda Public Comment may be referred to an appropriate Tierrasanta Community Council committee.

**Action Item 2:** Approval of a Conditional Use Permit (CUP) to allow the sale of a full-line of alcoholic beverages for off-site consumption at Alan's Market. <https://opendsd.sandiego.gov/Web/Approvals/Details/2483698>

**Adjournment (Approximately 7:30 p.m.):**

The next regular meeting will be 6:30 pm Wednesday, January 20, 2021.

**Attachment (1):** Draft minutes for the October 21, 2020 meeting

**Current Tierrasanta Community Council & Planning Group Members are available on the TCC website at<http://www.tierrasantacc.org/tcc-council-members/>** .

Translation and interpretation services for planning meetings and documents are offered by the City of San Diego. To make such a request please visit <https://www.sandiego.gov/planning> and look under "Most Requested Links."

### **INSTRUCTIONS FOR PARTICIPATING IN THE LIVE VIRTUAL MEETING**

To join the meeting, drag and drop this URL into your browser or click on the link: <https://us02web.zoom.us/j/81232135100?pwd=Szlkak10QmNTT3hKclQvUlh0a3RBZz09> Meeting ID: 812 3213 5100

Passcode: 875357

One tap mobile +16699009128,,81232135100#,,,,,,0#,,875357# US (San Jose) +12532158782,,81232135100#,,,,,,0#,,875357# US (Tacoma)

Dial by your location +1 669 900 9128 US (San Jose) +1 253 215 8782 US (Tacoma) +1 346 248 7799 US (Houston) +1 312 626 6799 US (Chicago) +1 646 558 8656 US (New York) +1 301 715 8592 US (Washington D.C)

Find your local number: https://us02web.zoom.us/u/kdkcYYMV56

#### **The Zoom Application**

Downloading the Zoom application to your device provides for the best results. You can register for free. If you are unable to download and run the Zoom application for this meeting, you can choose "Join from your web browser" upon joining the meeting, which does not require downloading any plugins or software. Google Chrome is the recommended web browser.

The participants button is at the bottom center of the Zoom video screen. Use this button to get both a list of participants and to expose the "Raise Hands" feature at the bottom.

#### **Meeting Guidelines**

Meeting participants will initially be admitted into the meeting "waiting room." The Chair or staff will move participants from there to the meeting itself. When entering the meeting, all participants will be muted. Leave your device muted during the meeting unless acknowledged to speak. This helps keep extraneous background sounds from interfering with the meeting. When finished, click the speaker symbol by your name to mute your microphone.